### Course Information [B0B17MTB,](https://cw.fel.cvut.cz/b211/courses/mtb) [BE0B17MTB](https://cw.fel.cvut.cz/b211/courses/mtb) – MATLAB

### <span id="page-0-0"></span>Miloslav Čapek, Viktor Adler, Michal Mašek, and Vít Losenický

Department of Electromagnetic Field Czech Technical University in Prague Czech Republic [matlab@fel.cvut.cz](mailto:matlab@fel.cvut.cz)

September 20 Winter semester 2021/22

# ▶ <https://cw.fel.cvut.cz/b211/courses/mtb>

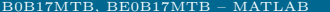

## B0B17MTB

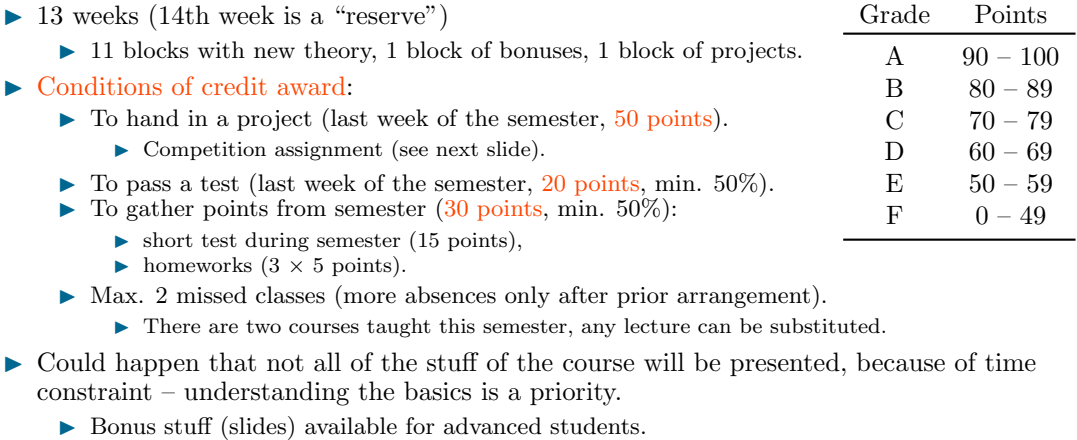

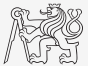

Grade Points

### Teachers & Contact

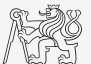

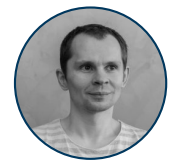

Miloslav Čapek Course guarantor

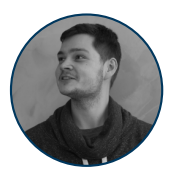

Viktor Adler Course teacher

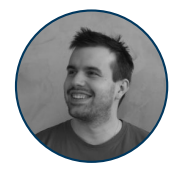

Michal Mašek Course teacher

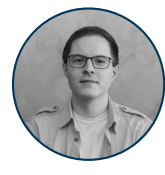

Vít Losenický Course teacher

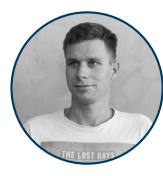

Jakub Liška Course assistant

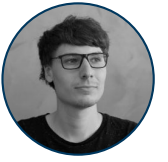

Jonáš Tuček Course assistant

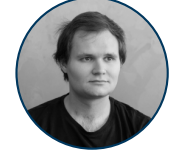

Vojtěch Neuman Course assistant

To contact us, always use [matlab@fel.cvut.cz](matlab@elmag.org)!

### Categories of Slides

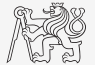

 $\triangleright$  Each slide is categorized into one of following categories (see strip at the edge of slide):

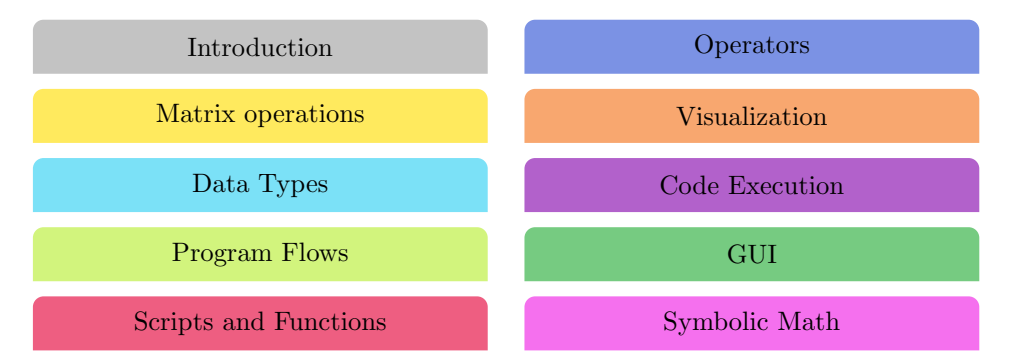

# Competition Assignment

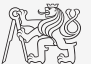

 $\triangleright$  Selected assignments from previous semesters:

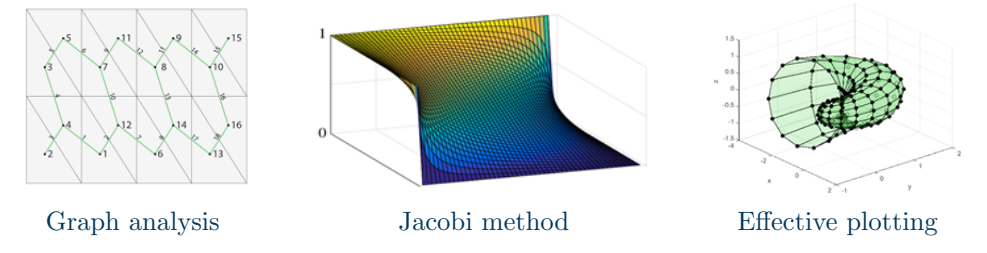

- see <https://cw.fel.cvut.cz/b211/courses/mtb/projects/competition>.
- Project can be selected by any number of students.
- Conditions:
	- $\triangleright$  Project is completed according the assignment  $\rightarrow$  credit award.
	- $\triangleright$  Project is the best one → winning the competition.
		- **In Prizes for the first three winners.**

Introduction

#### [B0B17MTB,](https://cw.fel.cvut.cz/b211/courses/mtb) [BE0B17MTB](https://cw.fel.cvut.cz/b211/courses/mtb) – MATLAB [Course Information](#page-0-0) 6 / 10

## Course Syllabus

- 1 Introduction, information on the course, MATLAB environment, basic math operators
- 2 Vectors and matrices
- 3 Vectorization, indexation, relational and logical operators, homework (5 points)
- 4 Loops and program branching
- 5 Functions, debugging, homework (5 points)
- 6 Cells, strings, structures, short test (15 points)
- 7 Visualization, project choice
- 8 Static GUI
- 9 Dynamic GUI, homework (5 points)
- 10 Timer, sorting operations, profiler
- 11 Set operators, error treatment
- 12 Bonuses: Symbolic math, data processing  $(MATLAB \rightarrow IAT<sub>EX</sub>)$ <br>13 (Reserve)
- (Reserve)
- 14 Final test (20 points), presentation of projects (50 points)

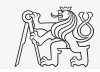

### Schedule

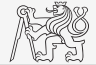

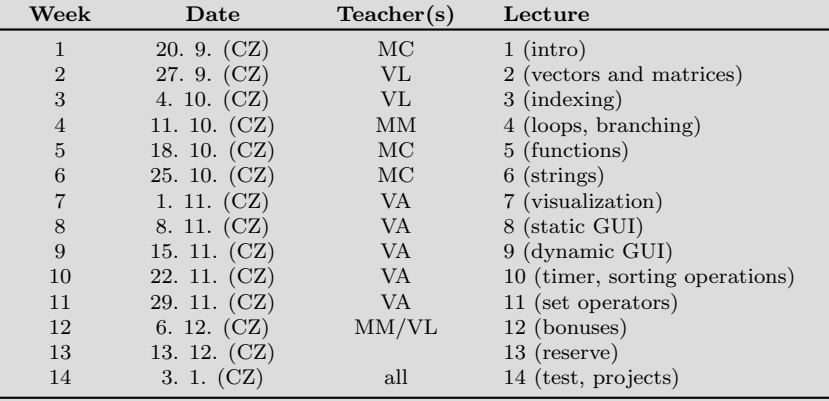

### Principles

- 
- $\blacktriangleright$  The aim of the course is to teach you something if the presentation is to fast, be heard.
- If you have an idea / proposal how to solve a problem in a more efficient way, put it forward.
- I Can happen that the lecturer is not able to answer your question immediately. In that case the answer will be provided during the next lecture.

### Literature

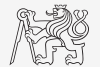

 $\blacktriangleright$  MATLAB documentation.

 $\blacktriangleright$  [Online](https://www.mathworks.com/help/matlab/)

- $\triangleright$  Attaway, S.: MATLAB A Practical Introduction to Programming and Problem Solving, 3rd ed.
	- ▶ Available at Department's library.
- I Hahn, B. H., Valentine, D. T.: Essential Matlab, 5th Ed.
	- ▶ Available at Department's library.
- $\triangleright$  Other literature and sources will be mentioned during the semester...

<span id="page-9-0"></span>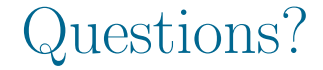

### [B0B17MTB,](https://cw.fel.cvut.cz/b211/courses/mtb) [BE0B17MTB](https://cw.fel.cvut.cz/b211/courses/mtb) – MATLAB [matlab@fel.cvut.cz](mailto:matlab@fel.cvut.cz)

September 20 Winter semester 2021/22

[B0B17MTB,](https://cw.fel.cvut.cz/b211/courses/mtb) [BE0B17MTB](https://cw.fel.cvut.cz/b211/courses/mtb) – MATLAB [Course Information](#page-0-0) 10 / 10

This document has been created as a part of B0B17MTB course.

Apart from educational purposes at CTU in Prague, this document may be reproduced, stored, or transmitted only with the prior permission of the authors. Acknowledgement: Filip Kozák, Pavel Valtr.